#### , tushu007.com

#### <<Dreamweaver MX2004 >>

<<Dreamweaver MX2004 for PHP(  $\rightarrow$  )>>

- 13 ISBN 9787113058647
- 10 ISBN 7113058647

出版时间:2004-5-1

页数:540

字数:684000

extended by PDF and the PDF

http://www.tushu007.com

### <<Dreamweaver MX2004 >>

"挑战自我极限、梦想轻松实现"带领您体验Dreamweaver MX 2004在互动网站与数据库使用上的杰出

, tushu007.com

Dreamweaver MX 2004 PHP MySQL

# <<Dreamweaver MX2004 >>

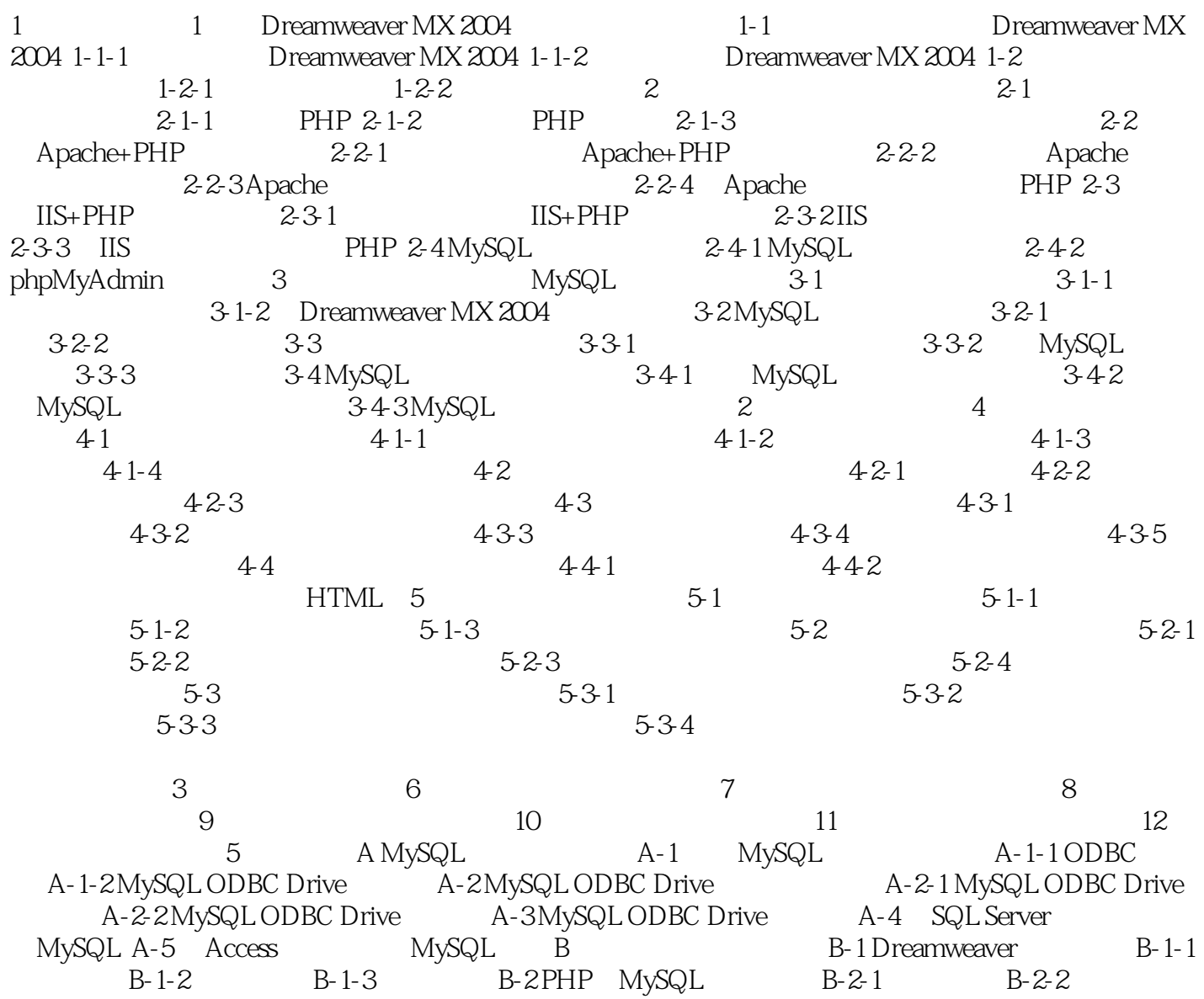

## , tushu007.com

# <<Dreamweaver MX2004

本站所提供下载的PDF图书仅提供预览和简介,请支持正版图书。

更多资源请访问:http://www.tushu007.com